# HYPOTHESIS TESTS FOR ONE OR TWO POPULATIONS' VARIANCES OR STANDARD DE-VIATIONS

Hypothesis Testing about a Single Population Variance (or Standard Deviation)[for sample statistics]: (Chi-Square test for the variance (or standard deviation))

The assumptions of this test are:

- The sample data is random.
- The observations are independent.
- In the population, the data follow the normal distribution.

The null and alternative hypotheses are:

$$
H_0: \sigma^2 = \sigma_0^2.
$$
  
\n
$$
H_1: \text{Either } \sigma^2 < \sigma_0^2 \quad \text{or} \quad \sigma^2 > \sigma_0^2 \quad \text{or} \quad \sigma^2 \neq \sigma_0^2
$$

REMARK: Sometimes, the variance (or standard deviation) may be more important than the mean. For example, health practitioners are not only interested in the average systolic or diastolic blood pressure of patients, but how the measurements vary. In particular, recent studies have shown that fluctuating blood pressure levels could be a better warning signal that a patient is t risk of a stroke than high average readings.

(1) Problem 1: In a pilot study of 25 patients, the sample mean of systolic blood pressure was found to be 126 mm HG with standard deviation of 17 mm HG. Please verify the claim, at the 5% significance level, that the population standard deviation of systolic blood pressures is higher than 15 mm HG? Assume that systolic blood pressures follow the normal distribution.

(a) The significance level  $\alpha$  is:

(b) The null and alternative hypotheses are:

(c) The decision rule (about  $H_0$ ) is:

(d) Conduct the test in SAS:

```
%MACRO std1(n,xbar,s,sigma0,alpha);
data _null_;
file print;
n = kn.; xbar = kxbar.; s = ks.; sigma0 = ksigna0.; alpha= kalpha.;
s2=s**2;
df = n - 1;testchi = df*s2/(sigma0**2);LeftSidedPvalue=CDF('CHISQ', testchi, DF);
RightSidedPvalue=SDF('CHISQ',testchi,DF);
TwoSidedPvalue=2*min(LeftSidedPvalue,RightSidedPvalue);
chilower = QUANTILE('CHISQ',alpha/2,df);
chiupper = QUANTILE('CHISQ',1-alpha/2,df);
SigmaLL=sqrt(df * s2/chiupper);
SigmaUL=sqrt(df * s2/chilower);
Sigma2LL=df * s2/chiupper;
Sigma2UL=df * s2/chilower;
sigmaCI=cat("(",SigmaLL,"-",SigmaUL,")");
sigma2CI=cat("(",Sigma2LL,"-",Sigma2UL,")");
put '===== Test for one sample standard deviation =====';
put 'n = ' n ' xbar = ' xbar ' s = ' s ;
put 'sigma0 = ' sigma0;
put 'Chi square test statistic = ' testchi;
put 'Pr > |chi|: ' TwoSidedPvalue pvalue.;
put 'Pr > chi: ' RightSidedPvalue pvalue.;
put 'Pr < chi: ' LeftSidedPvalue pvalue.;
put 'C.I about sigma' sigmaCI;
put 'C.I about sigma2' sigma2CI;
%MEND std1;
%std1(25,126,17,15,0.05);
===== Test for one sample standard deviation =====
n = 25 xbar =126 s =17
sigma0 = 15Chi square test statistic = 30.826666667Pr > |chi|: 0.3177
Pr > chi: 0.1588
Pr < chi: 0.8412
C.I about sigma(13.274082294-23.649586848)
C.I about sigma2(176.20126074-559.30295806)
```
2

- (e) Get the p-value from the SAS output:
- (f) Decision:
- (g) Conclusion:

(h) Were the assumptions of this test satisfied? Explain.

## Hypothesis Testing about a Single Population Variance (or Standard Deviation)[for sample data]: (Chi-Square test for the variance (or standard deviation))

(2) problem 2: Consider the Diabetes and obesity, cardiovascular risk factors data set we have used in Lab 1 (link: <http://www.mathalpha.com/lab1/diabetesfall17.sas7bdat>)) to test whether the true population standard deviation of systolic blood pressure is higher than 21 mm HG?

- (a) The significance level  $\alpha$  is:
- (b) The null and alternative hypotheses are:
- (c) The decision rule (about  $H_0$ ) is:
- (d) Conduct the test in SAS: proc summary data=biom505.diabetesfall17 print; var bp\_1s; run;

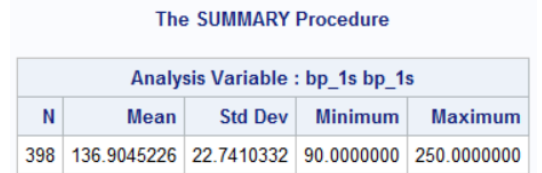

%std1(398, 136.9045226, 22.7410332,21,0.05)

===== Test for one sample standard deviation ===== n = 398 xbar =136.9045226 s =22.7410332  $sigma0 = 21$ Chi square test statistic =  $465.55640052$ Pr > |chi|: 0.0199 Pr > chi: 0.0099

4

Pr < chi: 0.9901 C.I about sigma(21.263320109-24.441165759) C.I about sigma2(452.12878208-597.37058363)

- (e) Get the p-value from the SAS output:
- (f) Decision:

(g) Conclusion:

(h) Were the assumptions of this test satisfied? Explain. proc capability data=biom505.diabetesfall17 graphics normaltest; var bp\_1s; histogram bp\_1s/normal; run;

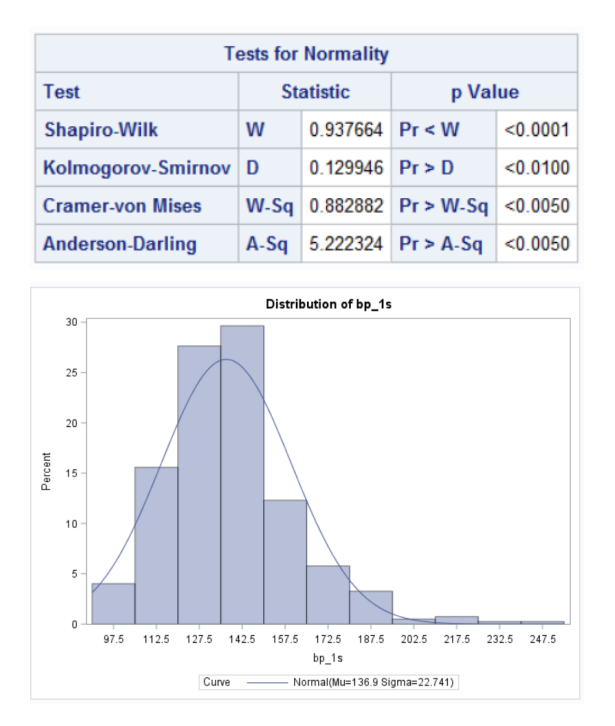

# Hypothesis Testing about Two Population Variances (or Standard Deviations)[for sample data]: (F-test for Equality of Two Variances (or homogeneity of variances))

The assumptions of this test are:

- The two samples are random.
- The observations are independent.
- In each population, the data follow the normal distribution.

The null and alternative hypotheses are:

$$
H_0: \sigma_1^2 = \sigma_2^2.
$$
  
\n
$$
H_1: \text{Either } \sigma_1^2 < \sigma_2^2 \qquad \text{or} \qquad \sigma_1^2 > \sigma_2^2 \qquad \text{or} \qquad \sigma_1^2 \neq \sigma_2^2
$$

OR

$$
H_0: \frac{\sigma_1^2}{\sigma_2^2} = 1.
$$
  
\n
$$
H_1: \text{Either } \frac{\sigma_1^2}{\sigma_2^2} < 1 \qquad \text{or} \qquad \frac{\sigma_1^2}{\sigma_2^2} > 1 \qquad \text{or} \qquad \frac{\sigma_1^2}{\sigma_2^2} \neq 1
$$

(3) problem 3: Consider the Diabetes and obesity, cardiovascular risk factors data set we have used in Lab 1 (link: <http://www.mathalpha.com/lab1/diabetesfall17.sas7bdat>) to test whether the true population standard deviation of systolic blood pressure among females is higher than that of males?

(a) The significance level  $\alpha$  is:

- (b) The null and alternative hypotheses are:
- (c) The decision rule (about  $H_0$ ) is:
- (d) Conduct the test in SAS:

```
proc ttest data=biom505.diabetesfall17;
class gender;
var bp_1s;
run;
```

```
proc glm data=biom505.diabetesfall17;
class gender;
model bp_1s = gender;
MEANS gender/ HOVTEST=BARTLETT welch;
MEANS gender/ HOVTEST=BF welch;
MEANS gender/ HOVTEST=LEVENE(TYPE=ABS)welch;
run;
```
Diff

### The TTEST Procedure

#### Variable: bp\_1s (bp\_1s)

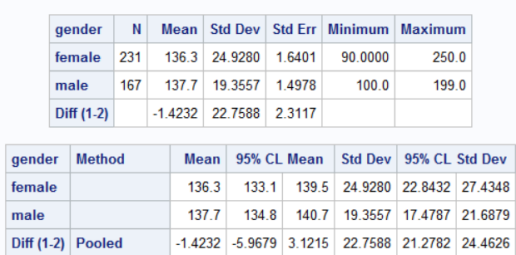

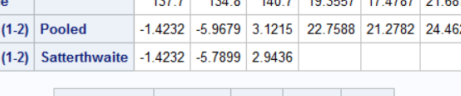

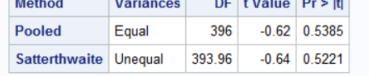

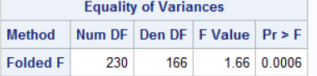

#### **The GLM Procedure**

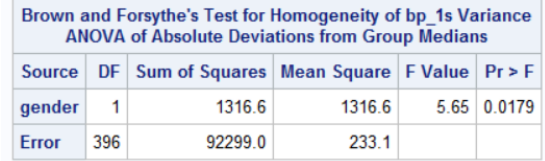

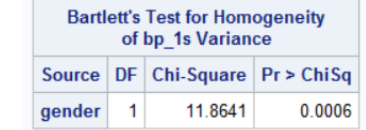

#### **The GLM Procedure**

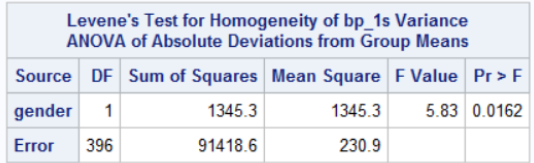

- (e) Get the p-value from the SAS output:
- (f) Decision:
- (g) Conclusion:

```
(h) Were the assumptions of this test satisfied? Explain.
    proc sort data=biom505.diabetesfall17;
    by gender;
    run;
   proc capability data=biom505.diabetesfall17 graphics normaltest;
   BY gender;
   var bp_1s;
   histogram bp_1s/normal;
   run;
```
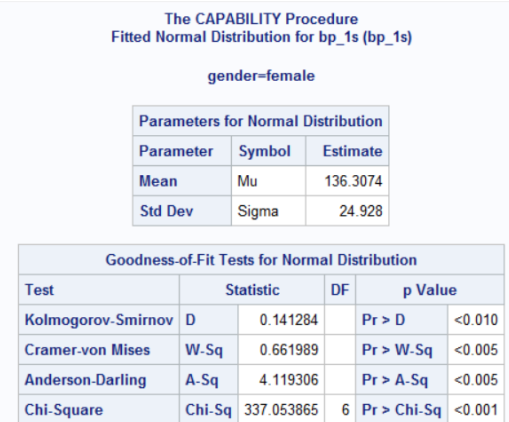

(i) Levene (1960) proposed a test statistic for equality of variances that was found to be robust under non-normality. Please use Levene's test to resolve the violation of the assumptions of the F-test.

## Hypothesis Testing about Two Population Variances (or Standard Deviations)[for sample statistics]: (F-test for Equality of Two Variances (or homogeneity of variances))

(4) problem 4: In a study from 2002 in the US, the sample BMI mean was found to be 28  $kg/m^2$  with a standard deviation of 3  $kq/m^2$  among 30 adults of the age 30 years or more while it was found to be 21  $kg/m^2$  with a standard deviation of 4 kg/m<sup>2</sup> among 45 adults of the ages between 18 and 29 years old inclusive. Assuming that the data is normally distributed in the underlying two populations, test the claim that the true population standard deviation of BMI among adults of the age 30 years or more is less than that of adults of the ages between 18 and 29 years old inclusive

(a) The significance level  $\alpha$  is:

- (b) The null and alternative hypotheses are:
- (c) The decision rule (about  $H_0$ ) is:
- (d) Conduct the test in SAS:

```
%MACRO std2(n1,xbar1,s1,n2,xbar2,s2,alpha);
data _null_;
file print;
n1 = kn1; xbar1 = kxbar1; s1 = ks1; n2 = kn2; xbar2 = kxbar2; s2 = ks2; alpha= kalpha;
v1=s1**2; v2=s2**2;
df1 =n1 - 1; df2 =n2 - 1;
STATISTIC= v1/ v2;
PVAL =CDF('F',STATISTIC,df1, df2);
LeftSidedPvalue=PVAL;
RightSidedPvalue=1 - PVAL;
TwoSidedPvalue=2 * min(PVAL, 1 - PVAL);
upper=STATISTIC / QUANTILE('F', alpha/2,df1,df2);
lower=STATISTIC / QUANTILE('F',1-alpha/2,df1,df2);
sqlower=sqrt(lower);
squpper=sqrt(upper);
sigmaRatioCI=cat("(",sqlower,"-",squpper,")");
varRatioCI=cat("(",lower,"-",upper,")");
```

```
put '===== Test for two samples standard deviation =====';
put 'n1 = ' n1 ' xbar1 = ' xbar1 ' s1 = ' s1 ;
put 'n2 = ' n2 ' xbar2 = ' xbar2 ' s2 = ' s2 ;
put 'F test statistic = ' STATISTIC;
put 'Pr > |F|: ' TwoSidedPvalue pvalue.;
put 'Pr > F: ' RightSidedPvalue pvalue.;
put 'Pr < F: ' LeftSidedPvalue pvalue.;
put 'C.I about sigma1/sigma2 ' sigmaRatioCI;
put 'C.I about var1/var2 ' varRatioCI;
%MEND std2;
%std2(30,28,3,45,21,4,0.05);
===== Test for two samples standard deviation =====
n1 = 30 xbar1 = 28 s1 = 3
n2 = 45 xbar2 = 21 s2 = 4
F test statistic = 0.5625Pr > |F|: 0.1045
Pr > F: 0.9477
Pr < F: 0.0523
C.I about sigma1/sigma2 (0.5417013041-1.0631217342)
C.I about var1/var2 (0.2934403029-1.1302278217)
```
(e) Get the p-value from the SAS output:

### (f) Decision:

(g) Conclusion:

(h) Were the assumptions of this test satisfied? Explain.

10